# ACTIVIDAD PRÁCTICA **PRESENTACIÓN POWERPOINT**

**INSTRUCCIONES**

En esta actividad elaborará una presentación de Power Point utilizando herramientas básicas, aplicando transición y animación de diapositivas.

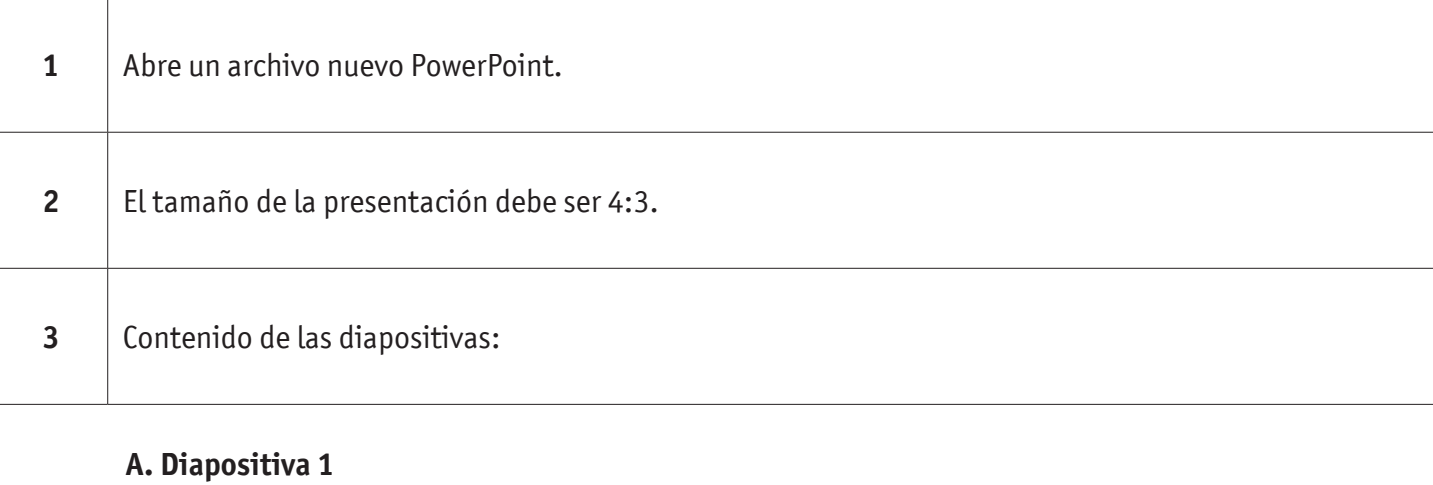

- Título "Distribución Física".
- Nombre y apellidos.
- Curso.
- Fecha actual.

# **B. Diapositiva 2**

- Título "Contenido de la presentación".
- Logística comercial de salida.
- Costo de la distribución física internacional.
- Funciones de los canales de distribución.

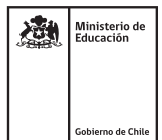

## PRESENTACIÓN POWERPOINT

#### **C . Diapositiva 3**

- Título "Logística Comercial de Salida".
- Texto en viñetas:
	- 1. Procesamiento de los pedidos: recepción, comprobación y transmisión de órdenes de compra.
	- 2. Manejo de materiales: carretillas, cintas transportadoras, etc.
	- 3. Embalaje: papel, plástico, cajas de cartón o de madera, etc.
	- 4. Determinación de los medios materiales: (camión, ferrocarril, avión, barco, etc.).
	- 5. Almacenamiento: refrigeración, automatización, etc.
	- 6. Servicios al cliente: medios materiales y personas para recibir y atender al cliente, así como para entregar y cobrar el producto.
- Una imagen de medios de transporte (buscar en internet).
- Una imagen de tipos de embalaje.

#### **D. Diapositiva 4**

- Título "Costo de la Distribución Física Internacional".
- Tabla siguiente, aplique diseño a su gusto:

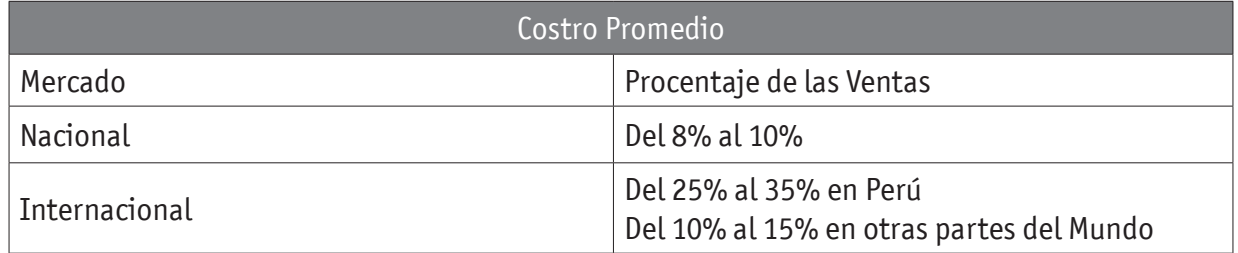

#### **E . Diapositiva 5**

- Título "Funciones de los Canales de Distribución".
- Texto con viñeta numérica:
	- 1. Centralizan decisiones básicas de la comercialización.
	- 2. Participan en la financiación de los productos.
	- 3. Contribuyen a reducir costos en los productos.
	- 4. Se convierten en una partida del activo para el fabricante.
	- 5. Intervienen en la fabricación de precios.
- Agregar 1 video o link de video respecto a canales de distribución (buscar en internet).

# PRESENTACIÓN POWERPOINT

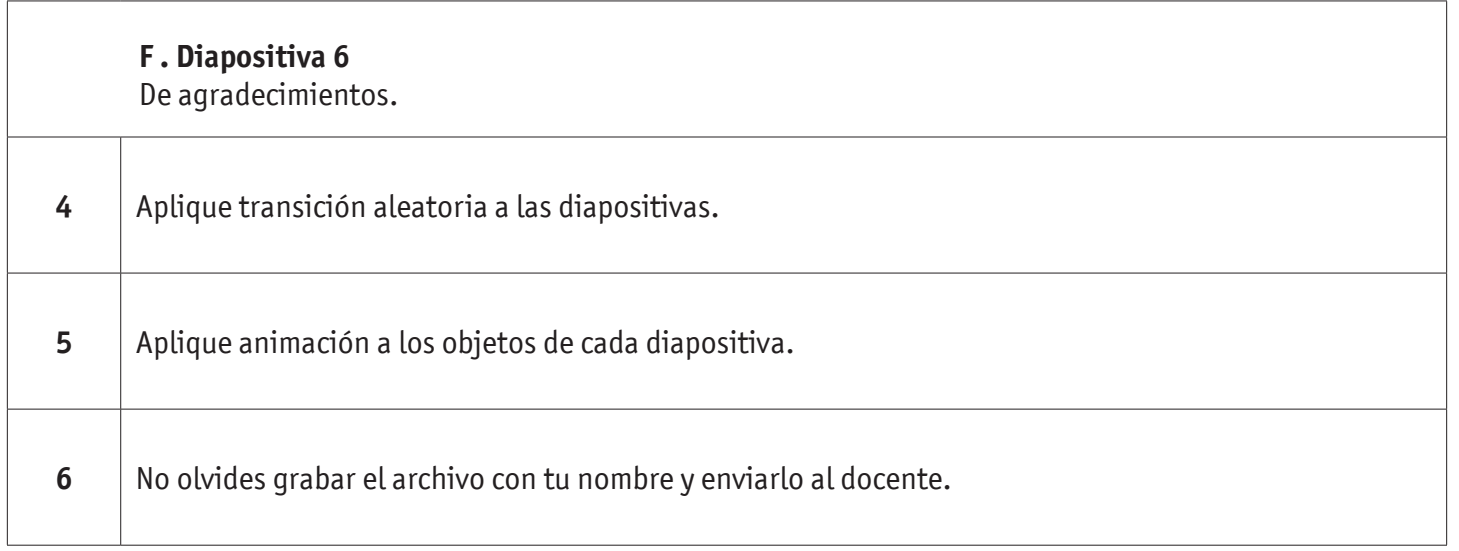

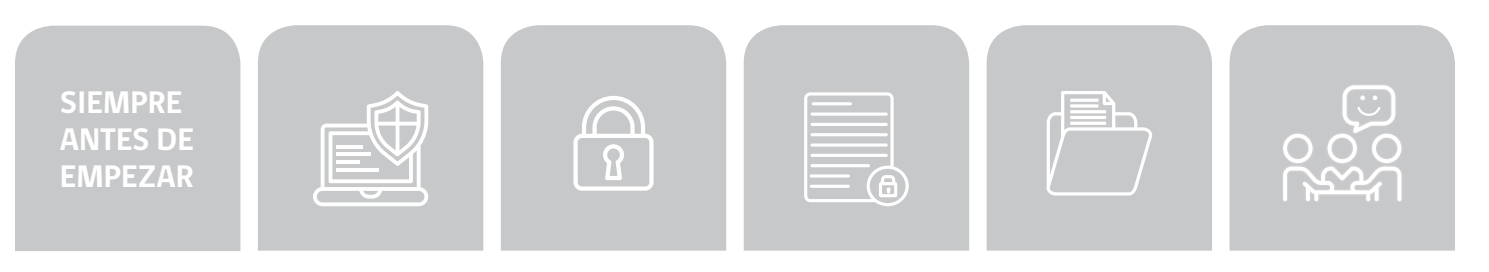

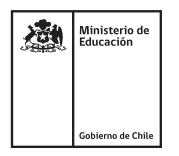

# PRESENTACIÓN POWERPOINT

# **AUTOEVALUACIÓN:**

## Contesta las siguientes preguntas:

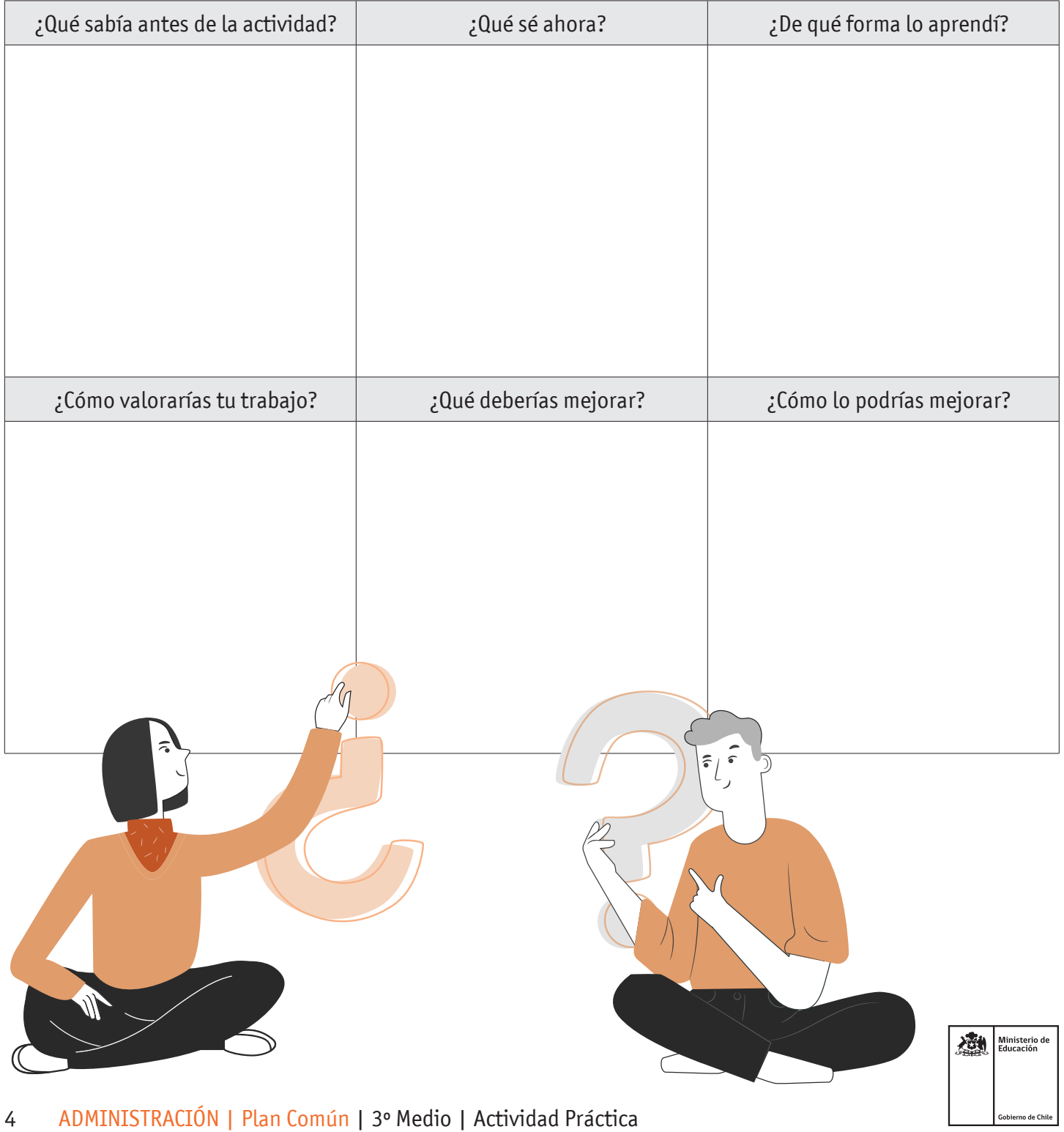